## 海報機使用標準流程圖

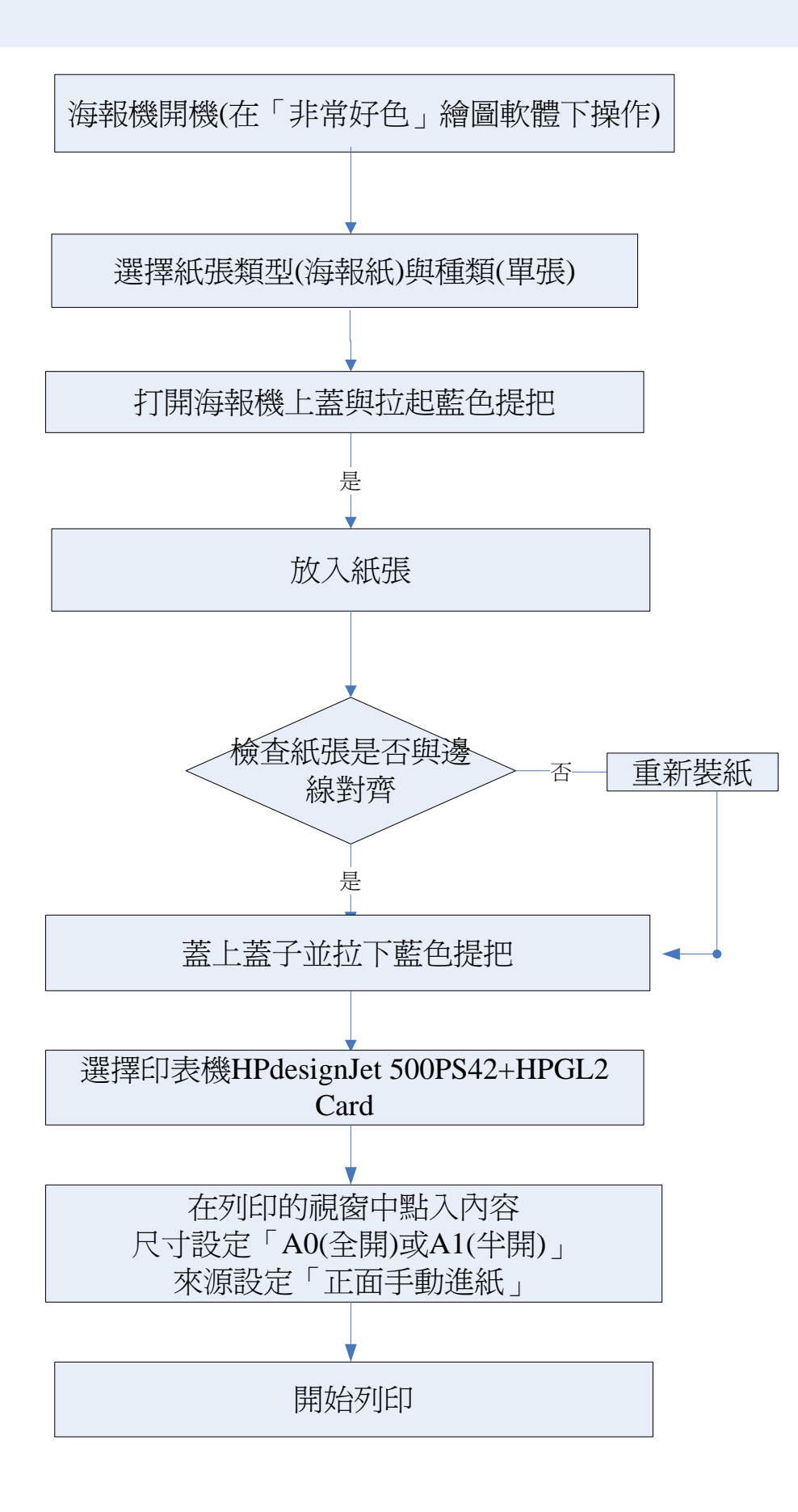